On to real programming languages...

#### The Unit type

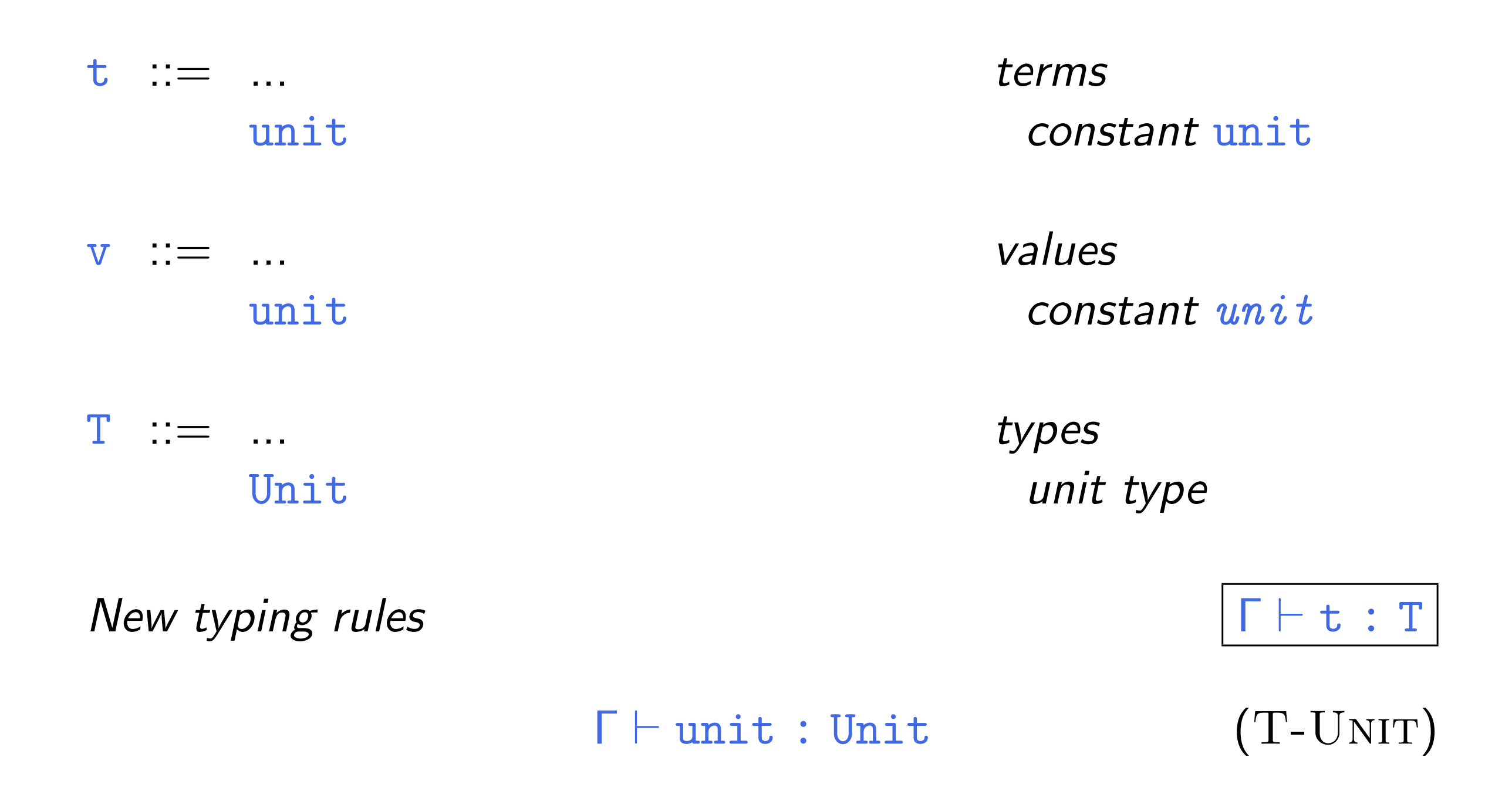

# Sequencing

 $\begin{array}{cccc} t & ::= & \ldots \end{array}$  $t_1$ ;  $t_2$  terms

# Sequencing

 $t$  ::= ...  $t_1$ ; $t_2$ 

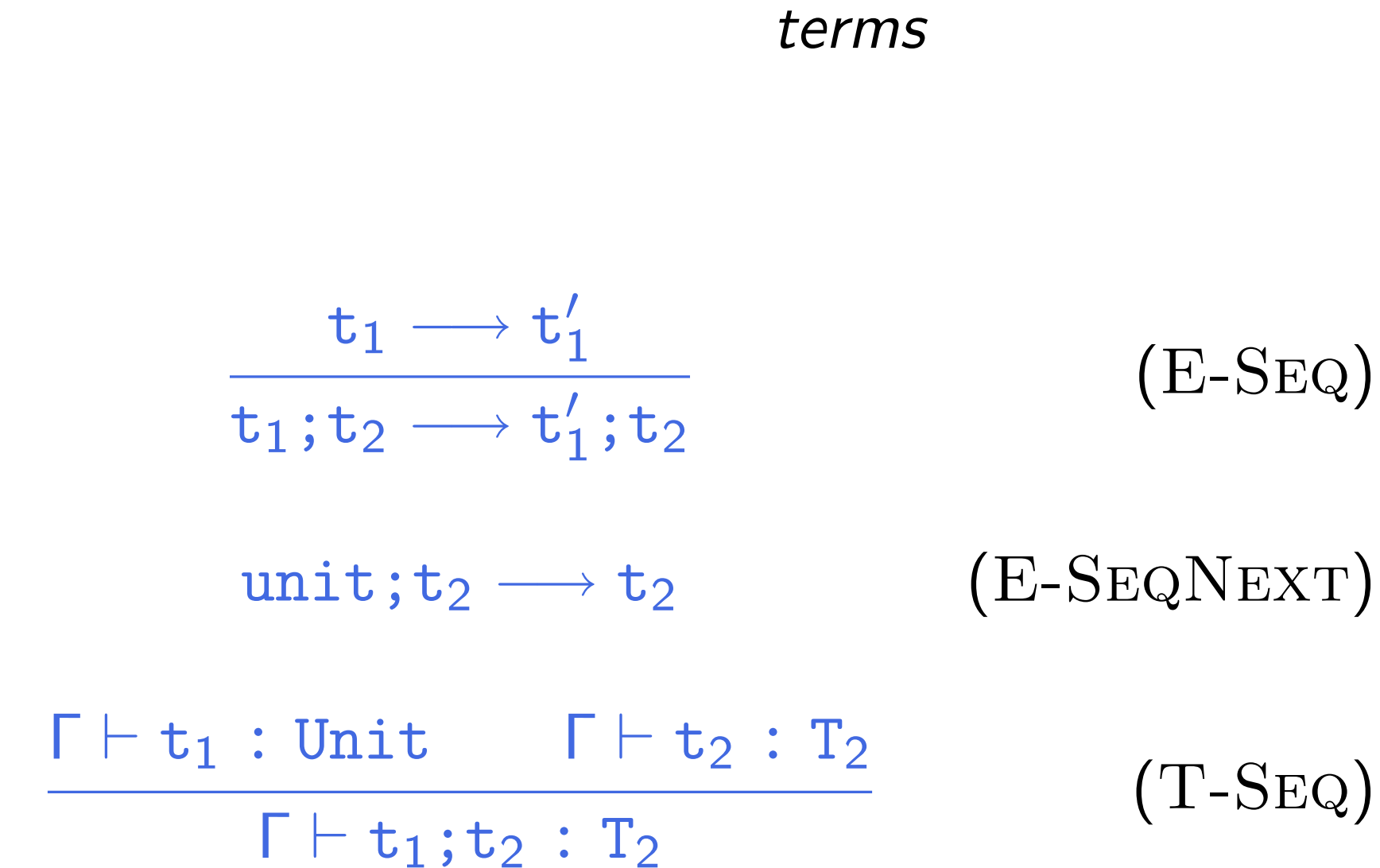

#### Derived forms

- **Syntatic sugar**
- Internal language vs. external (surface) language

## Sequencing as a derived form

$$
t_1; t_2 \stackrel{\text{def}}{=} (\lambda x:Unit. t_2) t_1
$$
  
where  $x \notin FV(t_2)$ 

#### *New syntactic forms* t ::= ... *terms* t as T *ascription* New evaluation rules  $\mathbf{t} \rightarrow \mathbf{t}'$  $v_1$  as  $T \longrightarrow v_1$  (E-Ascribe)  ${\tt t}_1 \longrightarrow {\tt t}_1'$  $t_1$  as  $T \longrightarrow t'_1$  as  $T$  $(E-ASCII)$ *New typing rules*  $|\Gamma| + t : T$  $\Gamma \vdash \mathtt{t_1} : \mathtt{T}$  $\frac{1}{\Gamma + t_1 \text{ as } T : T}$  (T-Ascribe) Haskell type annotation plus :: a->a->a plus  $x y = x + y$

Ascription

documentation, enforcing types, catching potential bugs

#### Ascription as a derived form

t as  $T \stackrel{\text{def}}{=} (\lambda x : T \cdot x)$  t

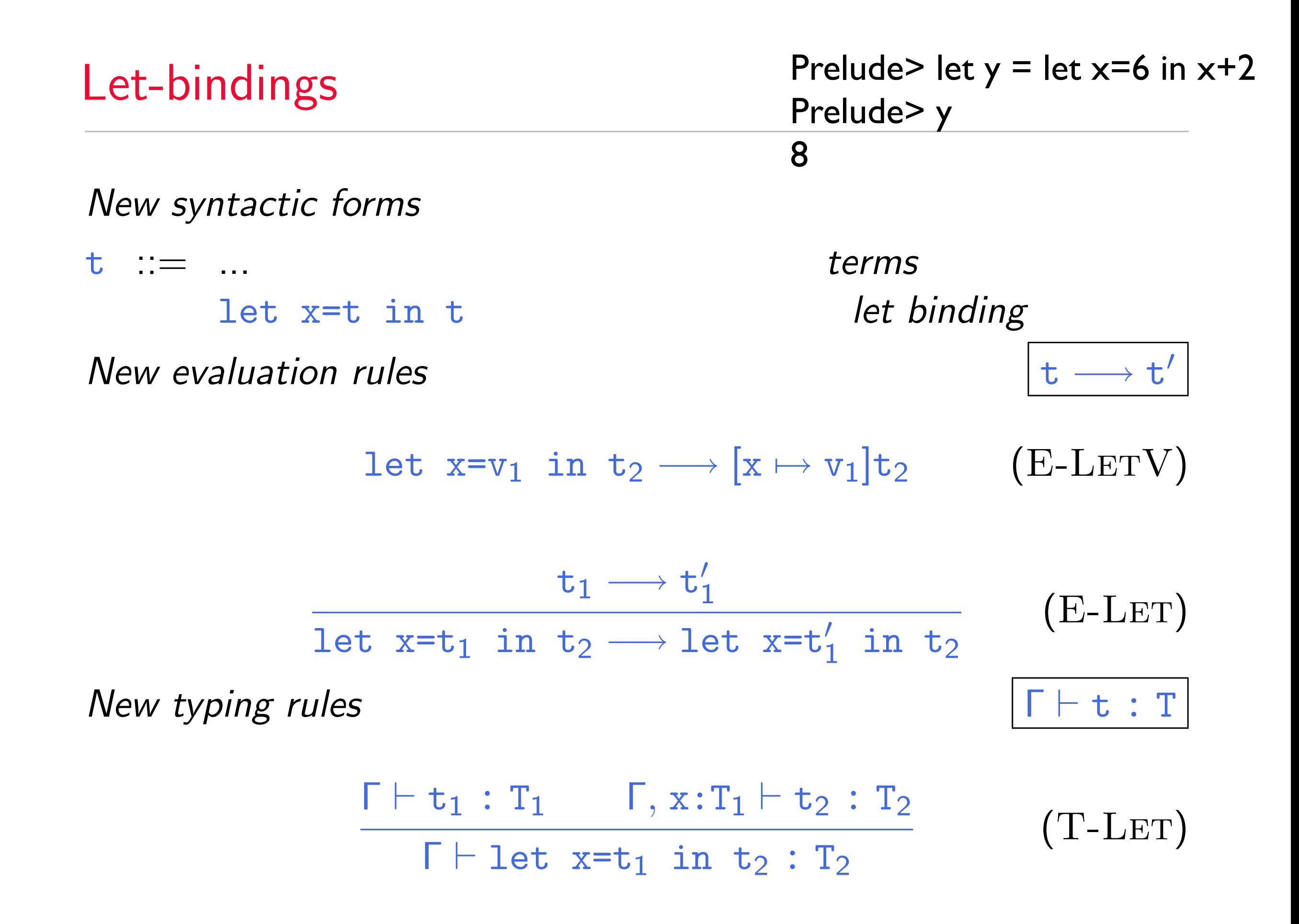

Derived Form for let binding?

let x=t<sub>1</sub> in t<sub>2</sub> 
$$
\stackrel{\text{def}}{=} (\lambda x : T_1 . t_2) t_1
$$

\nNew typing rules

\n

| $\Gamma \vdash t_1 : T_1$                                 | $\Gamma, x : T_1 \vdash t_2 : T_2$ | $(T - LET)$ |
|-----------------------------------------------------------|------------------------------------|-------------|
| $\Gamma \vdash \text{let } x = t_1 \text{ in } t_2 : T_2$ | $(T - LET)$                        |             |

# Pairs, tuples, and records

## Pairs

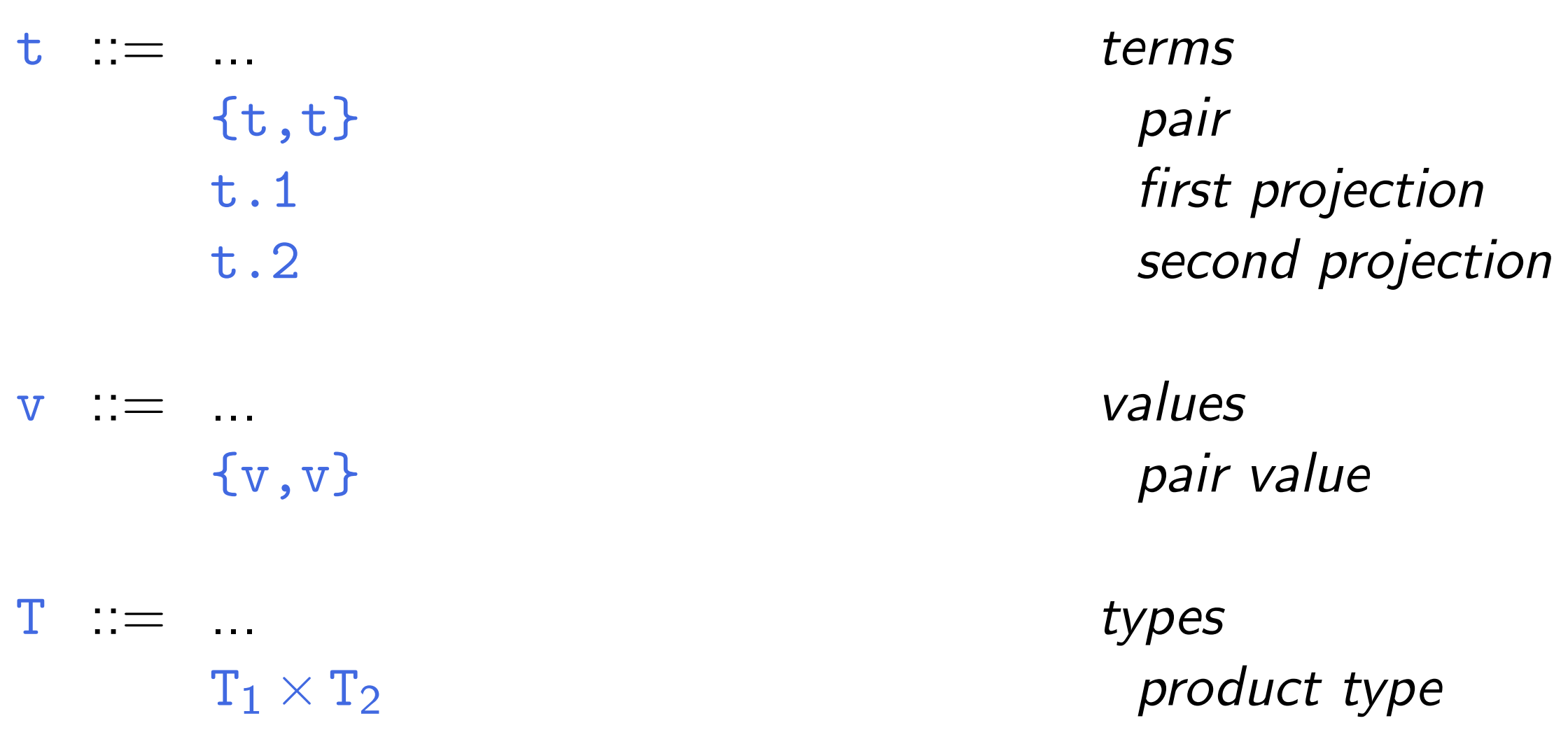

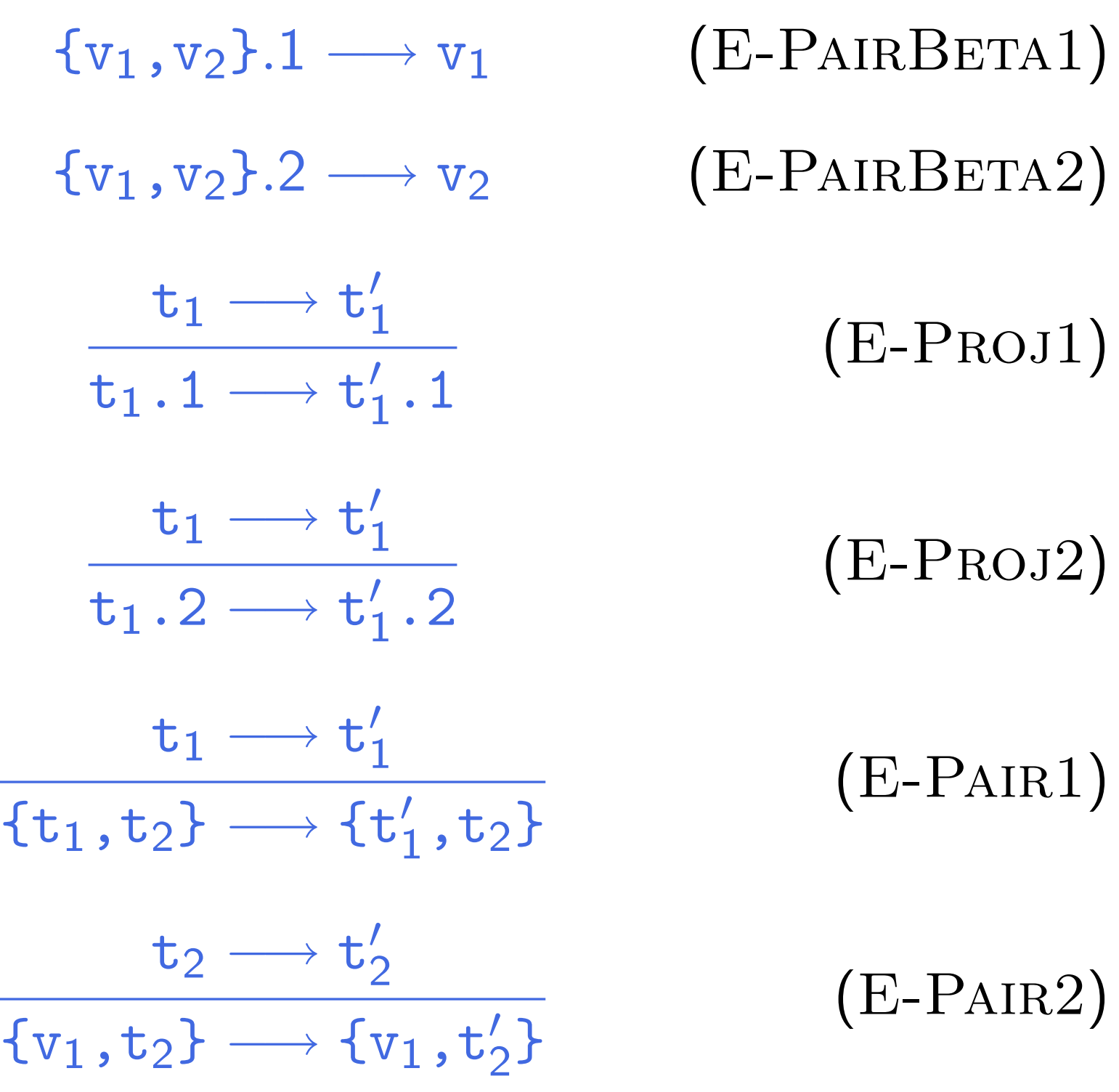

# Typing rules for pairs

 $\Gamma \vdash t_1 : T_1 \qquad \Gamma \vdash t_2 : T_2$  $\Gamma$   $\vdash$  {t<sub>1</sub>,t<sub>2</sub>} : T<sub>1</sub>  $\times$  T<sub>2</sub> (T-Pair)

 $\Gamma \vdash t_1 : T_{11} \times T_{12}$  $\Gamma \vdash t_1.1 : T_{11}$ 

 $(T-P_{\text{ROI1}})$ 

 $\Gamma \vdash t_1 : T_{11} \times T_{12}$  $\Gamma \vdash t_1.2 : T_{12}$ 

 $(T-PROJ2)$ 

#### **Tuples**

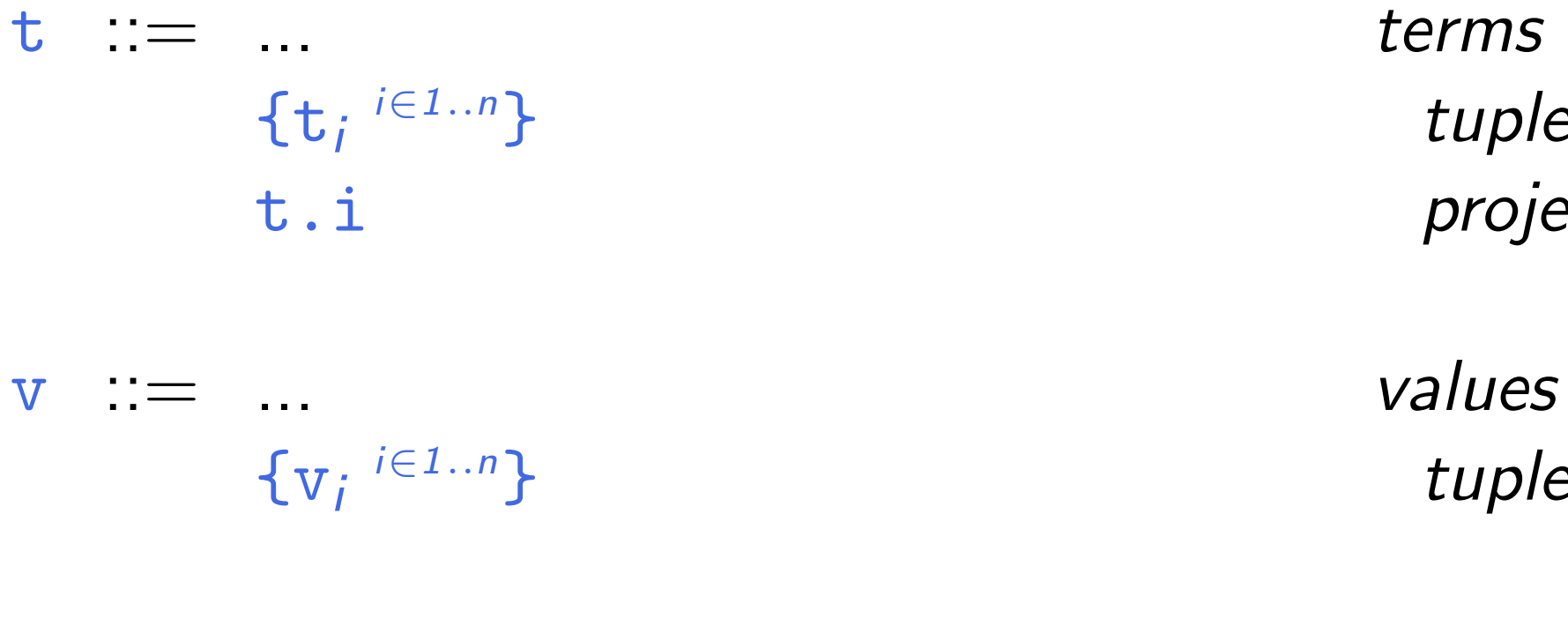

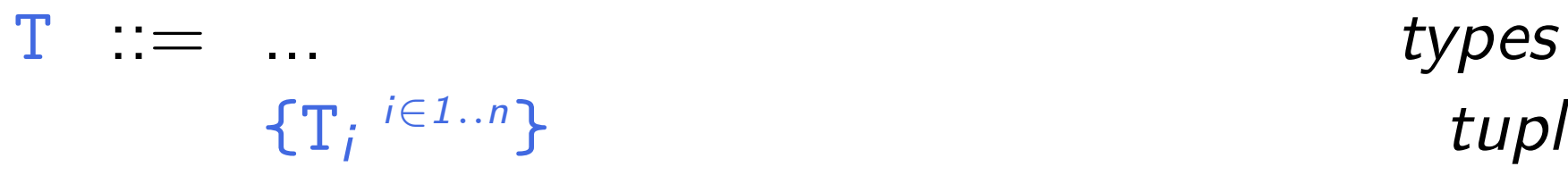

} *tuple* t.i *projection*

} *tuple value*

} *tuple type*

### Evaluation rules for tuples

$$
\{v_i \stackrel{\scriptscriptstyle i \in 1..n} \scriptscriptstyle \!\!\!\} \cdot j \longrightarrow v_j \qquad \text{ (E-PROJTuple)} \\\\ \frac{t_1 \longrightarrow t_1'}{t_1.i \longrightarrow t_1'.i} \qquad \qquad \text{ (E-PROJ)} \\\\ \frac{t_j \longrightarrow t_j'}{\{v_i \stackrel{\scriptscriptstyle i \in 1..j-1} \scriptscriptstyle \scriptscriptstyle ,t_j,t_k \stackrel{k \in j+1..n} \scriptscriptstyle \scriptscriptstyle \!\!\!\}} \qquad \qquad \text{ (E-Tuple)} \\\ \longrightarrow \{v_i \stackrel{\scriptscriptstyle i \in 1..j-1} \scriptscriptstyle ,t_j',t_k \stackrel{k \in j+1..n} \scriptscriptstyle \!\!\!\}} \end{aligned}
$$

how about big-step eval?

# Typing rules for tuples

$$
\frac{\text{for each } i \qquad \Gamma \vdash t_i : T_i}{\Gamma \vdash \{t_i \stackrel{i \in 1..n}{\}} : \{T_i \stackrel{i \in 1..n}{\}}}
$$
\n(T-TUPLE)

$$
\frac{\Gamma \vdash t_1 : \{T_i \stackrel{i \in 1..n}{\Gamma} \} \qquad (T-PROJ)}{\Gamma \vdash t_1 .j : T_j}
$$

#### Records

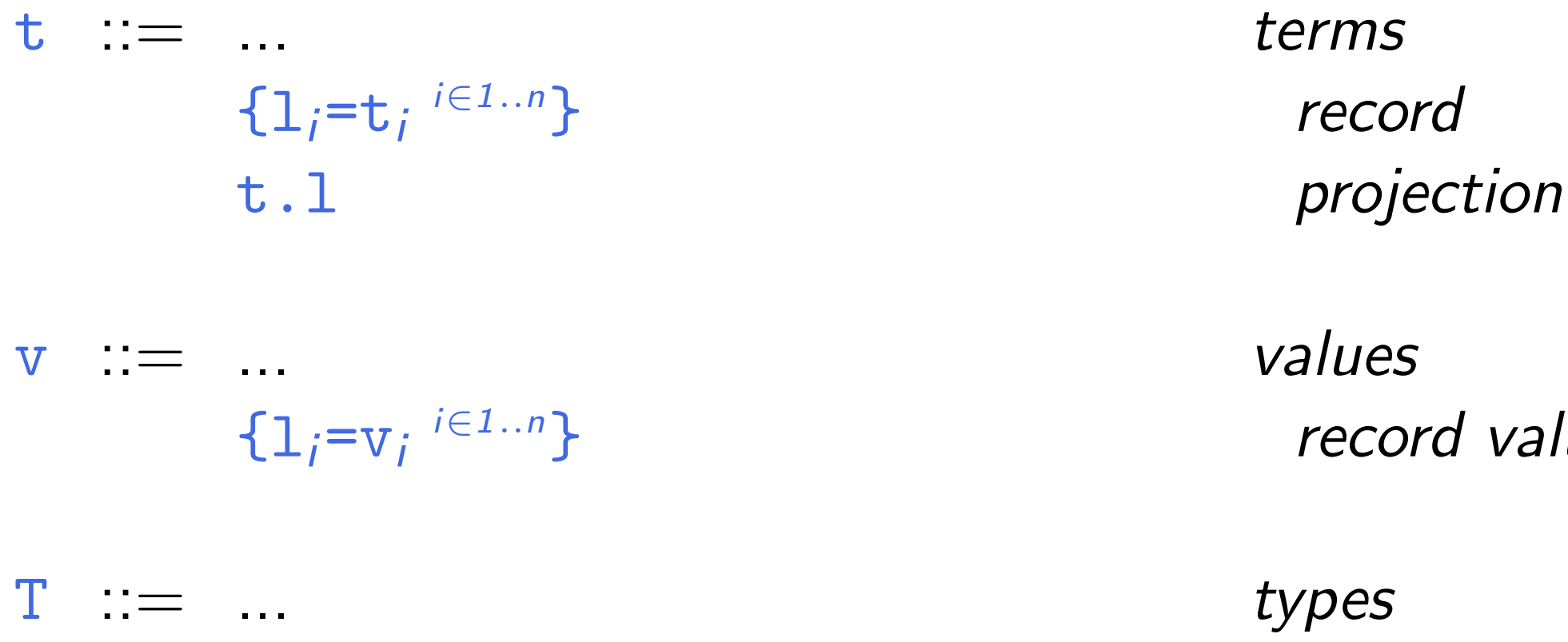

 ${1}$ ;:T<sub>*i*</sub><sup> $i \in 1...n$ </sup>

} *record*

} *record value*

} *type of records*

C:"struct" type; PASCAL:"record" type

# Evaluation rules for records

$$
\{1_i = v_i \stackrel{i \in 1..n}{\cdot} \cdot 1_j \longrightarrow v_j \qquad (E-PROJRCD)
$$
  
\n
$$
\frac{t_1 \longrightarrow t_1'}{t_1 \cdot 1 \longrightarrow t_1' \cdot 1} \qquad (E-PROJ)
$$

$$
\frac{\mathtt{t}_{j} \longrightarrow \mathtt{t}'_{j}}{\{\mathtt{l}_{i} = \mathtt{v}_{i} \stackrel{\mathit{i} \in 1..j-1}{\longleftarrow}, \mathtt{l}_{j} = \mathtt{t}_{j}, \mathtt{l}_{k} = \mathtt{t}_{k} \stackrel{\mathit{k} \in j+1..n}}{\longleftarrow} \{\mathtt{l}_{i} = \mathtt{v}_{i} \stackrel{\mathit{i} \in 1..j-1}{\longleftarrow}, \mathtt{l}_{j} = \mathtt{t}'_{j}, \mathtt{l}_{k} = \mathtt{t}_{k} \stackrel{\mathit{k} \in j+1..n}}{\longleftarrow} \}
$$
 (E-RCD)

$$
\frac{\text{for each } i \qquad \Gamma \vdash t_i : T_i}{\Gamma \vdash \{1_i = t_i \stackrel{i \in 1..n}{\}} : \{1_i : T_i \stackrel{i \in 1..n}{\}}}
$$
 (T-RCD)

$$
\frac{\Gamma \vdash t_1 : \{1_i : T_i \stackrel{i \in 1..n}{\Gamma} \} \qquad (\text{T-PROJ})}{\Gamma \vdash t_1.1_j : T_j}
$$

# Sums and variants

```
data Ast = TRUE | FALSE
            | IFTHENELSE Ast Ast Ast
            | PAIR Ast Ast
              | FST Ast
              | SND Ast
```
C:"union" type

# Sums – motivating example

```
PhysicalAddr = {firstlast:String, addr:String}
VirtualAddr = {name:String, email:String}
Addr = PhysicalAddr + VirtualAddr
\texttt{inl} : "PhysicalAddr \rightarrow PhysicalAddr+VirtualAddr"
\texttt{inr} : "VirtualAddr \rightarrow PhysicalAddr+VirtualAddr"
```

```
getName = \lambdaa:Addr.
        case a of
           inl x \Rightarrow x.firstlast| inr y \Rightarrow y.name;
                                                      inject left (tagging)
                                                     inject right (tagging)
data Ast = FST Ast
              | SND Ast
                                       type2 t = case t ofFST (PAIR t1 t2) \rightarrow type2 t1SND (PAIR t1 t2) \rightarrow type2 t2
```
#### Variants

Just as we generalized binary products to labeled records, we can generalize binary sums to labeled *variants*.

```
data Ast = TRUE
              | FALSE
              | IFTHENELSE Ast Ast Ast
             PAIR Ast Ast
              | FST Ast
              | SND Ast
```
#### *New syntactic forms*

t ::= ... *terms* <l=t> as T *tagging* case t of  $\langle 1, =x_i \rangle \Rightarrow t_i \stackrel{i \in 1..n}{\longrightarrow}$ *<sup>i</sup>*2*1..<sup>n</sup> case* using variant T ::= ... *types*  $\langle 1_i: T_i \rangle$ <sup>*i* $\in$ 1..*n*</sup> > *type of variants*  $t = 1<sub>1</sub>=$  {3, True}. 1> as  $< l<sub>1</sub>:int, l<sub>1</sub>:Bool>$ tagging variant variant

case t of  $\langle 1_1=x_1\rangle \Rightarrow$  (iszro  $x_1$ )  $<\frac{1}{2}=x_2}>=>(not x_2)$ using variant *New evaluation rules* 

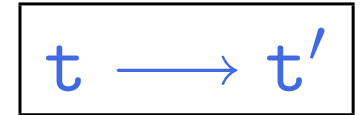

case (
$$
\langle 1_j = v_j \rangle
$$
 as T) of  $\langle 1_j = x_j \rangle \Rightarrow t_j \stackrel{\text{if } i = n}{\longrightarrow} (E-CASEVARIANT)$   
 $\longrightarrow [x_j \mapsto v_j]t_j$ 

$$
\frac{t_0 \longrightarrow t'_0}{\text{case } t_0 \text{ of } \langle 1_i=x_i \rangle \Longrightarrow t_i} \quad (\text{E-CASE})
$$
\n
$$
\longrightarrow \text{case } t'_0 \text{ of } \langle 1_i=x_i \rangle \Longrightarrow t_i \stackrel{i \in 1..n}{\longrightarrow} \quad
$$

$$
\frac{t_i \longrightarrow t'_i}{\langle 1_i=t_i \rangle \text{ as } T \longrightarrow \langle 1_i=t'_i \rangle \text{ as } T} \quad \text{(E-VARIANT)}
$$

case 
$$
\langle l_1 = \{3, True\} . 1 > as < l_1 : int, l_2 : Bool > of < l_1 = x_1 > \implies (iszero x_1)
$$
  
\n $\langle l_2 = x_2 \rangle \implies (not x_2)$   
\n $\Rightarrow$  case  $\langle l_1 = 3 \rangle$  as  $\langle l_1 : int, l_2 : Bool > \text{ of } < l_1 = x_1 > \implies (iszero x_1)$   
\n $\langle l_2 = x_2 \rangle \implies (not x_2)$ 

-> FALSE

*the first step uses E-Case, E-Variant, and E-PairBeta1 (2 congruence and 1 computation rule); the second step uses E-CaseVariant (1 computation rule).* also note that <1<sub>1</sub>=3> as <1<sub>1</sub>:int,1<sub>1</sub>:Bool> *is not a value but a normal form.* 

*each single-step eval uses exactly 1 computation rule and 0+ congruence rules.*

*New typing rules* 

$$
\frac{\Gamma \vdash t_j : T_j}{\Gamma \vdash \langle 1_j = t_j \rangle \text{ as } \langle 1_j : T_j \stackrel{i \in 1..n}{\rangle} : \langle 1_j : T_j \stackrel{i \in 1..n}{\rangle} } (\text{T-VARIANT})
$$

$$
\begin{array}{ccc}\n\Gamma \vdash t_0 : < 1_i : T_i \xrightarrow{i \in 1..n} \\
\text{for each } i & \Gamma, x_i : T_i \vdash t_i : T \\
\hline\n\Gamma \vdash \text{case } t_0 \text{ of } < 1_i = x_i \implies t_i \xleftarrow{i \in 1..n} : T\n\end{array}\n\quad \text{(T-CASE)}
$$

 $|-$  <1<sub>1</sub>={3,True}.1> as <1<sub>1</sub>:int,1<sub>2</sub>:Bool> : <1<sub>1</sub>:int,1<sub>2</sub>:Bool>

|- case < $1_1$ ={3,True}.1> as < $1_1$ :int, $1_2$ :Bool> of < $1_1$ =x<sub>1</sub>> => (iszro x<sub>1</sub>)  $\langle 1_2=x_2\rangle \Rightarrow$  (not  $x_2$ ) : Bool

a variant has to annotate the full type (i.e., other possibilities).

this is different from the Haskell/Ocaml solution where constructors (labels) have different names and each name only occur in one variant type.

```
data Ast = TRUE | FALSE
              | IFTHENELSE Ast Ast Ast
             PAIR Ast Ast
              | FST Ast
              | SND Ast
```
#### Example

```
Addr = <physical:PhysicalAddr, virtual:VirtualAddr>;
```

```
a = <physical=pa> as Addr;
```

```
getName = \lambdaa:Addr.
   case a of
      <physical=x> \Rightarrow x.firstlast
   | \langle \text{virtual=y>} \Rightarrow \text{y.name};
```